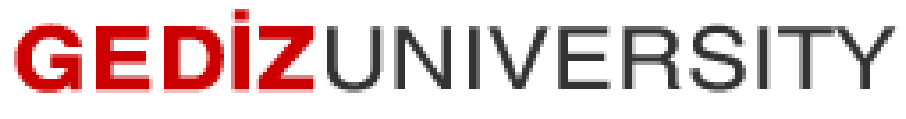

## **Computer Engineering Department**

## COM401 (Fall-2014) Software Engineering Laboratory

**HOMEWORK3 –**

**SAMPLE SOLUTION :**

You are supposed to extend the myrottenpotatoes example we developed in the lab. The extension is adding a search *funtionality by title* for the movies.

As logical, you should follow the steps below to add this functionality.

**Step 1:** Add a search division into the "index.html.erb" by implying search.html.erb partial form is rendered in this division.

You can do this by adding the following lines.

<body>

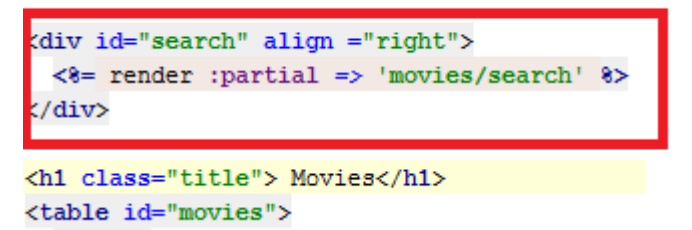

*Step 2:* Create a new partial form titled **" \_search.html.erb"** under **"views/movies"** folder so that we can see the search box on the "index.html.erb" file after rendering.

## Add following lines to **" \_search.html.erb"**

```
\langle/br>
K%= form_tag(movies_path, :method => "get", id: "search-form") do %>
        <8= text_field_tag :search, params[:search], :id => 'search field', :value => ''8>
        <8= submit_tag "Search", :name => nil %>
\leq 8 end 8></br>
```
After adding this box, you should see such a screen on your homepage.

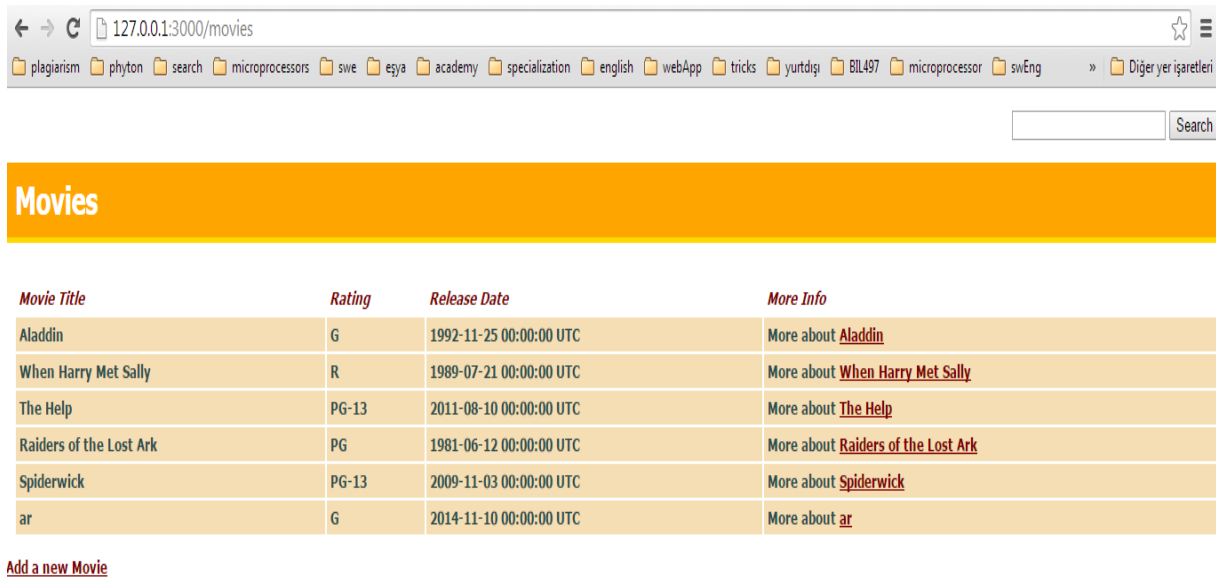

*Step 3:* Add a search function by movie title into movie model(**"models/movie.rb"**)

```
def self.search(query)
     # where(:title, query) -> This would return an exact match of the query
     where("title like ?", "%#{query}%")
end
```
After this addition, your movies model should look like below.

**( Note that** validates :title, :presence => true

line prevents a movie entry with empty title to the database.**)**

```
class Movie < ActiveRecord::Base
  validates : title, : presence => true
 has many : reviews
 def self.search(query)
    # vhere(:title, query) -> This vould return an exact match of the query
   where ("title like ?", "8#{query}8")
  end
end
```
**Step 4:** We need to update our **movies controller** so that it can change by search results. It is enough to implement change index method, because we list all movies in the index method.

```
def index
     if params[:search]
       @movies = Movie.search(params[:search]).order("created_at DESC")
     else
       @movies = Movie.all
     end
end
```
These lines if there is a search parameter, Movie table searched for the parameter, then the results are listed in descending order. If there is no search parameter, in that case all movies are listed as usual.

You can find a sample source code for it on my website.

<http://arzumkaratas.weebly.com/sweng2014-2015.html>

**"On my honor I have neither given nor received unauthorized information regarding this work, and I am unaware of any violation of the Honor Code by others."**